## **Application: gvSIG desktop - gvSIG feature requests #2713 GeoDB Manager**

07/24/2014 05:39 AM - Antonio Falciano

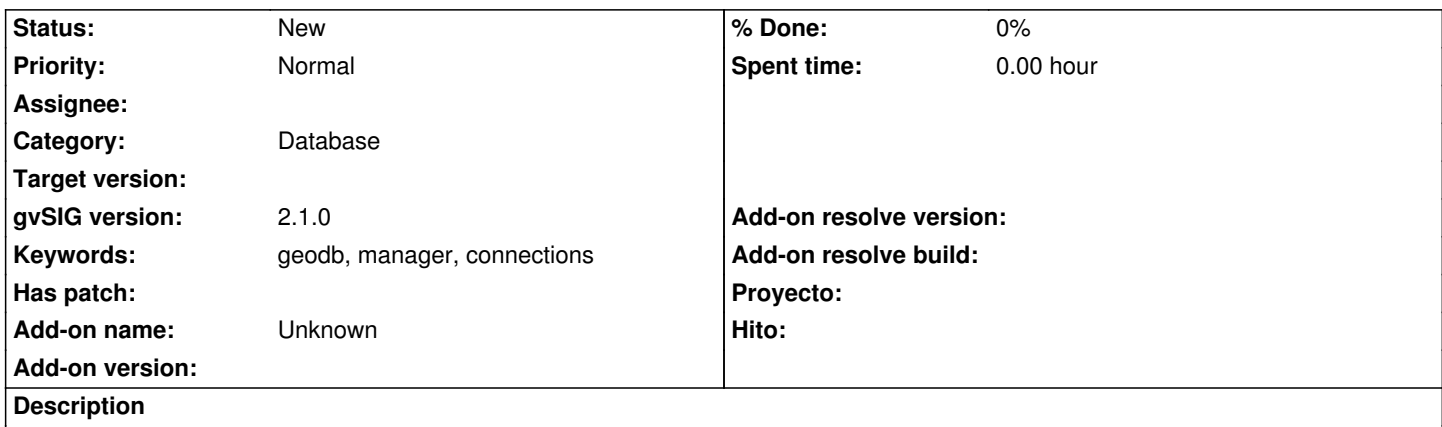

GeoDB connections are persistent now, but how to manage them? AFAIK it's only possible to add new connections by the gvSIG ui, however it's not possible to remove them. A GeoDB Manager, just like that of gvSIG 1.12, would allow the user to add or delete geoDB connections in a more comfortable way, like they do/did in the past.